## <span id="page-0-0"></span>**How to Present Tables in Plot Devices**

Peter Carl

Chicago R User Group Meetup: R Output

 $OQ$ 

イロト イ部 トイモト イモト

# **Outline**

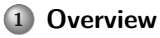

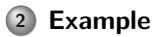

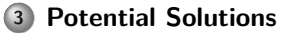

**Peter Carl (PerformanceAnalytics, etc.) [textplot](#page-0-0) June 2011 2 / 15**

イロト イ部 トイモト イモト  $\equiv$  $OQ$ 

# <span id="page-2-0"></span>**Overview**

Graphics in R are plotted on a graphics device

- Depending on the OS, in an interactive R session the default device is the screen, using windows $($ ),  $X11()$ , or quartz $($ ).
- Common graphics file formats use the  $bmp()$ ,  $ipeg()$ ,  $png()$ , and  $\text{tff()}$ devices.
- $\bullet$  Other useful file devices include postscript(), pdf(), pictex(),  $xfig()$ , and bitmap().

Why would we display tabular data on a plot device?

- Reviewing results in a terminal isn't usually effective
- Garner benefits from formatting
- Combining graphics and tables can be very powerful

Some solutions, with a focus on textplot

 $OQ$ 

イロト イ押ト イヨト イヨト

**[Example](#page-3-0)**

## <span id="page-3-0"></span>**Set up an example**

- > library('PerformanceAnalytics')
- > data(managers)
- > #managers=read.csv("/home/peter/dev/R/managers.csv",row.names=1)
- > head(managers)

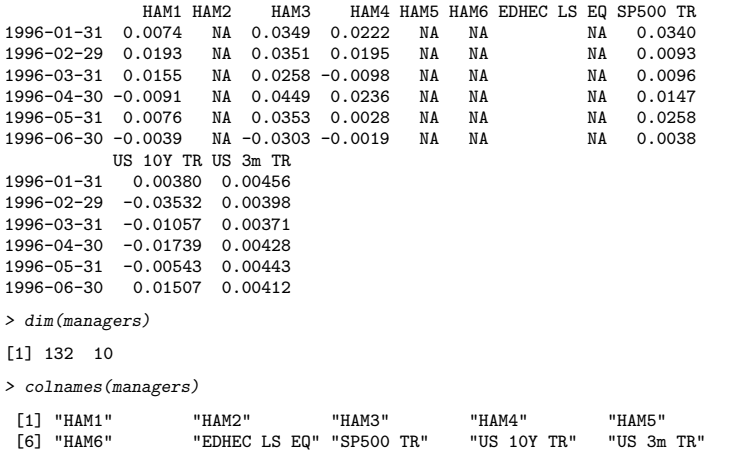

 $\equiv$ 

 $OQ$ 

## <span id="page-4-0"></span>**Set up an example**

 $>$  manager.col = 1  $>$  peers.cols =  $c(2,3,4,5,6)$  $>$  indexes.cols =  $c(7,8)$  $\frac{1}{2}$  Rf. col = 10 > peer.colorset=c("red", rep("darkorange", 2), rep("gray", 5)) > ham1.downside = t(table.DownsideRisk(managers[,c(manager.col, + indexes.cols, peers.cols)],Rf=.03/12))

 $OQ$ 

イロト イ部 トイミト イヨト

**[Example](#page-5-0)**

# <span id="page-5-0"></span>**Construct a table example**

> ham1.downside

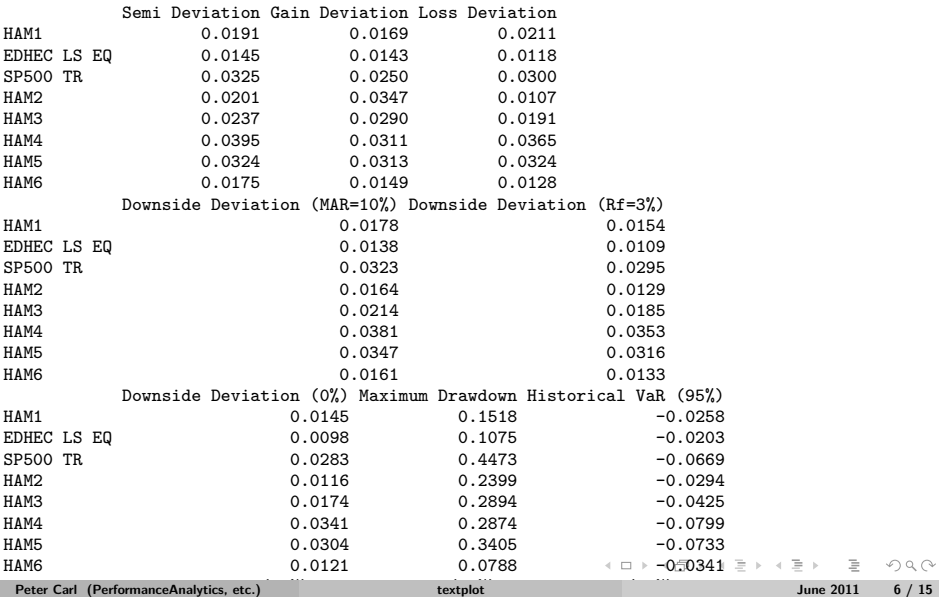

## <span id="page-6-0"></span>**gplots:::textplot**

Gregory R. Warnes' package, gplots, includes the textplot function

- Displays text output in a graphics window
- Provides the equivalent of print
- Creates a new plot and displays a table using the largest font that will fit in the plotting region
- Several other good things in the package, too

 $\Omega \Omega$ 

イロト イ押ト イヨト イヨト

## <span id="page-7-0"></span>**gplots:::textplot example**

- > library(gplots)
- > #args(gplots:::textplot)
- > gplots:::textplot(ham1.downside); box(col="lightblue")

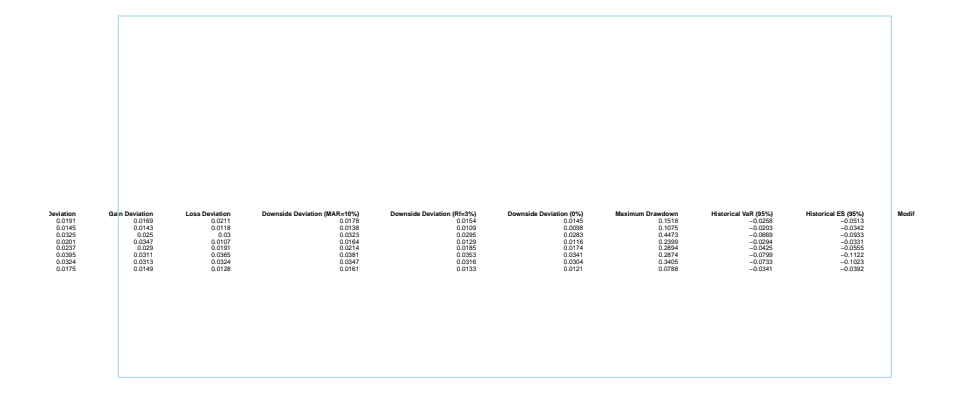

 $OQ$ 

 $\left\{ \begin{array}{ccc} 1 & 0 & 0 \\ 0 & 1 & 0 \end{array} \right. \times \left\{ \begin{array}{ccc} \frac{1}{2} & 0 & 0 \\ 0 & 0 & 0 \end{array} \right. \times \left\{ \begin{array}{ccc} \frac{1}{2} & 0 & 0 \\ 0 & 0 & 0 \end{array} \right. \times \left\{ \begin{array}{ccc} \frac{1}{2} & 0 & 0 \\ 0 & 0 & 0 \end{array} \right. \times \left\{ \begin{array}{ccc} \frac{1}{2} & 0 & 0 \\ 0 & 0 & 0 \end{array} \right. \times \left\{ \begin{array}{ccc$ 

#### <span id="page-8-0"></span>**Hmisc:::format.df**

The Hmisc package by Frank E. Harrell, Jr., and Richard M. Heiberger contains several functions useful for data analysis

- Includes functions for advanced table making, character string manipulation, and conversion of S objects to LaTeX code, and many others.
- format.df does rounding and decimal alignment for data.frames, similar to format in base
- Generates a character matrix containing the formatted data
- Useful for formating tables in LaTeX or HTML, as well

 $\Omega \Omega$ 

イロト イ押 トイヨ トイヨト

#### <span id="page-9-0"></span>**Hmisc:::format.df example**

```
> library(Hmisc)
> args(format.df)
function (x, digits, dec = NULL, rdec = NULL, cdec = NULL, numeric.dollar = !dcolumn,
    na.blank = FALSE, na.dot = FALSE, blank.dot = FALSE, col.just = NULL,
    cdot = FALSE, dcolumn = FALSE, matrix.sep = " ", scientific = c(-4),
        4), math.row.names = FALSE, math.col.names = FALSE, double.slash = FALSE,
    format.Date = \frac{m}{k}/%d/%Y", format.POSIXt = \frac{m}{k}/%d/%Y %H:%M:%OS",
    ...)
NULL.
```
 $\ge$  ham1.f.downside = format.df(ham1.downside, na.blank=TRUE, numeric.dollar = FALSE, cdec=rep(4.d)

 $OQ$ 

イロト イ押 トイヨ トイヨ トー

### <span id="page-10-0"></span>**Hmisc:::format.df example**

> ham1.f.downside

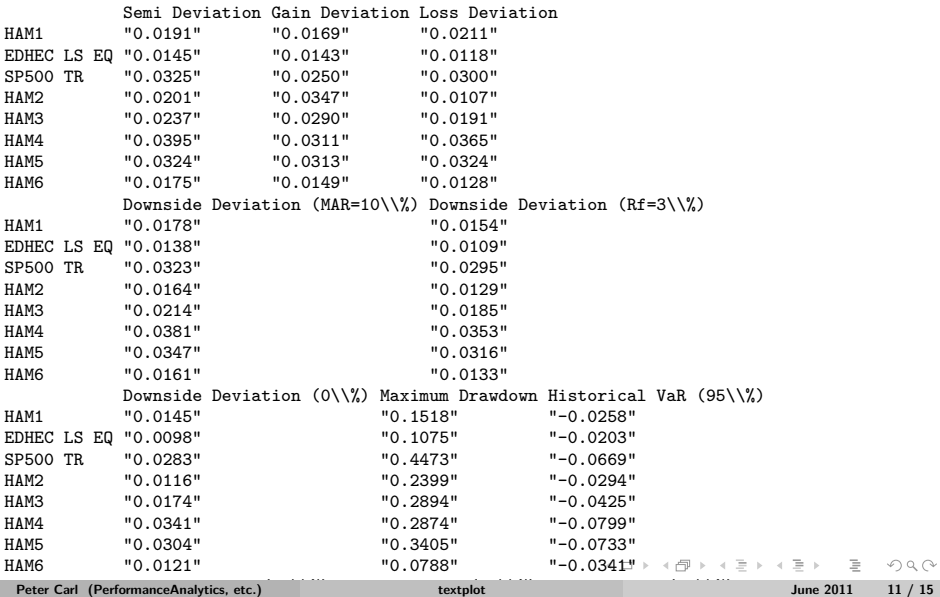

## <span id="page-11-0"></span>**PerformanceAnalytics:::textplot**

The PerformanceAnalytics package extends the gplots:::textplot function

- Equivalent of print except that the output is displayed as a plot
- Fixes some of the layout math
- Adds column and row name word wrapping  $\bullet$
- Adds color to the table elements
- Adds vertical alignment for headers and data

 $\Omega \Omega$ 

イロト イ押ト イヨト イヨト

## <span id="page-12-0"></span>**PerformanceAnalytics:::textplot example**

```
> require(PerformanceAnalytics)
> args(PerformanceAnalytics:::textplot)
function (object, halign = "center", valign = "center", cex,
    max.cex = 1, cmar = 2, rmar = 0.5, show. rownames = TRUE,
    show.colnames = TRUE, hadj = 1, vadj = NULL, row.valign = "center",
    heading.valign = "bottom", mar = c(0, 0, 0, 0) + 0.1, col.data = par("col"),
    col.rownames = par("col"), col.colnames = par("col"), wrap = TRUE,vrap.colnames = 10, vrap.rownames = 10, ...)
NULL.
```
 $\Omega$ 

イロト イ押 トイヨト イヨト 一ヨー

**[Potential Solutions](#page-13-0)**

## <span id="page-13-0"></span>**PerformanceAnalytics:::textplot example**

 $>$  PerformanceAnalytics:::textplot(ham1.f.downside, halign = "center", valign = "top", row.valig > box(col="lightblue")

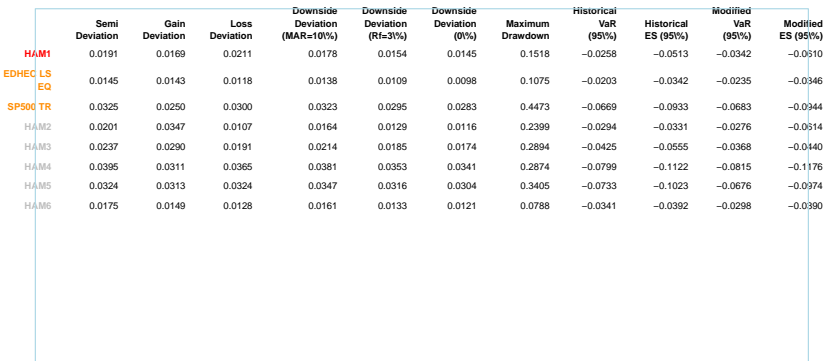

 $OQ$ 

イロン イ押ン イヨン イヨン

# <span id="page-14-0"></span>**Other Possibilities**

What else is available?

- A very promising package presented at useR! 2010, tabulaR
- $\bullet$ Dump results to a spreadsheet, perhaps with XLConnect
- Finally learn LATEX and Sweave
- What did I miss? Any feedback would be much appreciated . . .

 $OQ$ 

イロン イ押ン イヨン イヨン